## SAP ABAP table RSPER S RETSTRU BOD {Return Struture From Reading BEx Personalization Data}

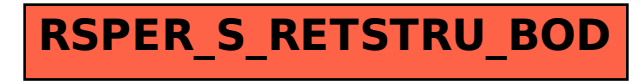